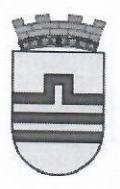

**CRNA GORA GLAVNI GRAD PODGORICA** SEKRETARIJAT ZA PLANIRANJE PROSTORA I ODRŽIVI RAZVOJ

Vuka Karadžića 40, 81000 Podgorica, Crna Gora tel: +382 20 625-637, 625-647 email: sekretarijat.planiranje.uredjenje@podgorica.me www.podgorica.me

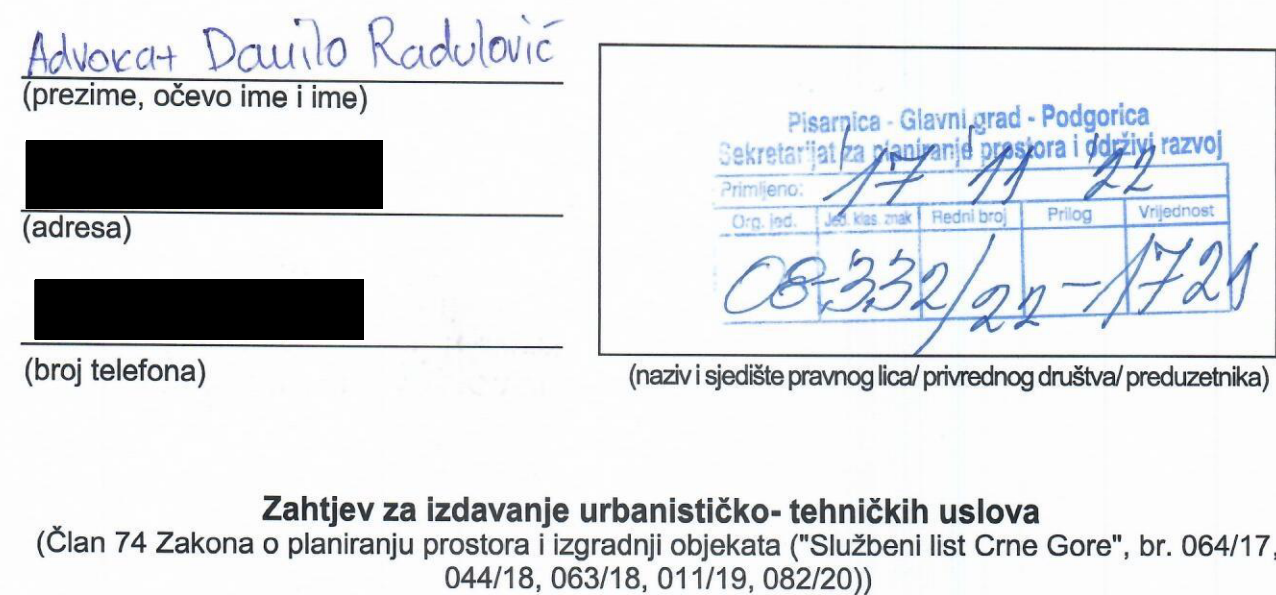

Obraćam se zahtjevom za izdavanje urbanističko-tehničkih uslova za:

- 1. Izgradnju objekta
- 2. Rekonstrukciju objekta

(zaokružiti odgovarajući broj)

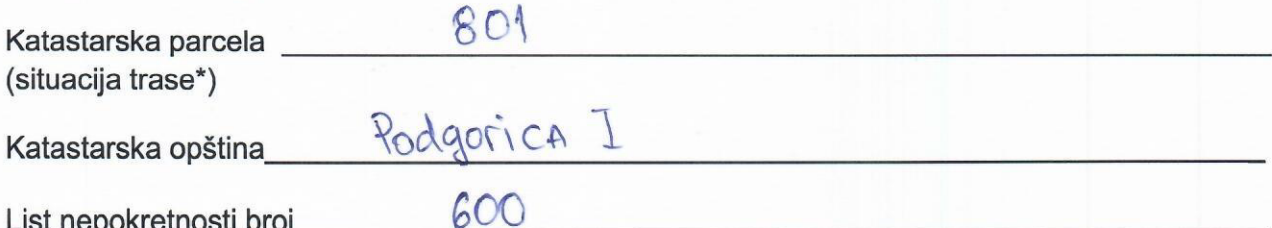

Uz zahtjev prilažem:

- ⊙ Dokaz o uplati administrativne takse u iznosu od 2 € na podneseni zahtjev na žiroračun Glavnog grada Podgorice, broj: 540-3026777-81
- O Dokaz o uplati naknade troškova za izdavanje urbanističko-tehničkih uslova u iznosu od 50 € za zgrade, a u iznosu od 100 € za inžinjerske objekte, na žiro-račun Glavnog grada Podgorice, broj: 540-3026121-12

17.11.2022. Podgorica

(mjesto i datum)

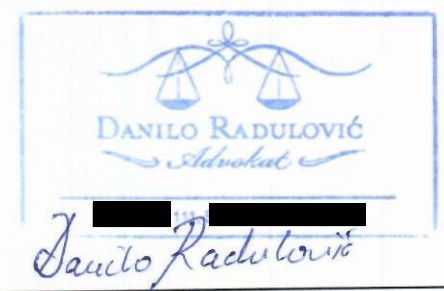

(podnosilac zahtjeva)

\* - odnosi se na linijske objekte (putevi, željeznice, dalekovod, vodovod itd.)